# **Tips for Reviewing and Submitting Curriculum Proposals**

Cathy Zimmer, Office of the Provost Tuesday, February 11, 2020

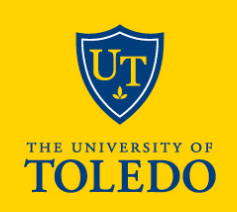

### **For both new courses and modifications**

- **Course proposal and syllabus should reflect the same information:**
	- o Title
	- o Catalog description
	- o Credit hours
	- o Prerequisites/Corequisites
- **Syllabus template** <https://www.utoledo.edu/offices/provost/utc/syllabus/>
- **Review Student Learning Outcomes**
- **Correct typos and grammar issues**

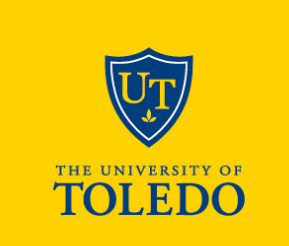

### **STUDENT LEARNING OUTCOME RESOURCES**

<https://www.utoledo.edu/aapr/assessment/resources.html>

#### **Online resources include:**

- How to write and effective SLO
- **Self-Check**: How do I know if a SLO is well-written?
- **Examples**: Upon successful completion of this course, students will be able to…
- Highlights **common issue** with SLO
- Curriculum Mapping

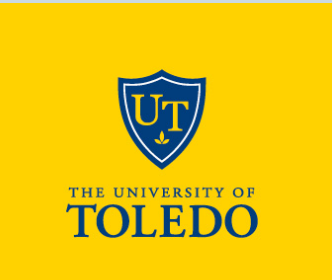

### **Catalog course description contains the following:**

- Subject Code and number
- Title
- Credit hours
- Catalog description
- Prerequisite(s)/Corequisite(s)
- Terms Offered

#### **ACCT 4250 Taxation of Business Entities**

<sup>3</sup> credit hours<br>This course covers the taxation of corporations, their shareholders, and other business entities. Topics include formation of business entities, taxation of income, and tax treatment of distributions. **Prerequisites:** ACCT 3120 with a minimum grade of C and ACCT 3210 with a minimum grade of C Term Offered: Spring, Summer, Fall

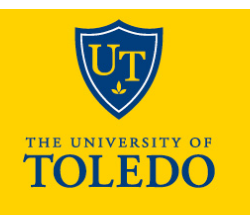

**Prerequisite:** A course or a placement test that is required to be taken before entry into a course.

• In CIM, list all prerequisites (courses and test scores) in the order they should appear. **Indicate a specific grade level for each prerequisite course. The system defaults to a D- unless otherwise indicated.** 

Prerequisite Examples:

ACCT 3120 with a minimum grade of C or ACCT 5120 with a minimum grade of C and ACCT 3210 with a minimum grade of C

CRIM 6000 with a minimum grade of D- and CRIM 6200 with a minimum grade of D- and CRIM 6400 with a minimum grade of D-

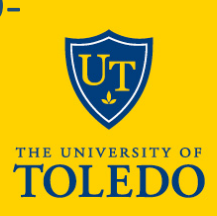

**Corequisite:** A course required to be taken simultaneously with another.

#### **Example of Corequisite**

BIOL 5040 Advanced Microbiology Laboratory

Corequisites: BIOL 5030 Advanced Microbiology

**Registration Restriction:** A restriction to a course which prevent students from registering for the course unless they meet the restriction.

Restrictions can be to include or exclude students by degree, major, program, college, student attribute, cohort, class (FR, SO, JR, SR) and level.

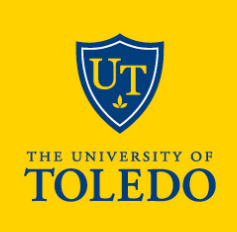

**Co-Listed Course:** A Co-Listed course is offered at more than one level (i.e. undergraduate and graduate)

- CIM proposal should include syllabi for **both levels** attached (one for each level being proposed)
- In CIM, SLO should be different for different academic levels

**Cross-Listed Course**: A course offered under more than one departmental subject code. The courses will

- carry identical catalog descriptions in each listing, and
- will have identical course prerequisites.
- Cross-listing is used when two different courses meet in the same room at the same time and taught by the same instructor.

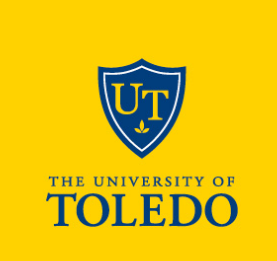

**Co-List/Cross-List Courses are listed together on one CIM proposal form**.

```
Viewing: ACCT 3110 : Intermediate Financial 1
Also listed as: ACCT 5110
```
- New cross-listed or co-listed courses should be using one proposal form.
- Co-listing or cross-listing of existing courses may require some work on the back end to get formatted in to one proposal.

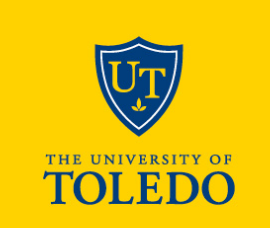

## **Reviewing Program Proposals**

**Confirm total credit hours in CIM requirements and/or plan-of-study match the overall credit hours.**

Minimum number of credit hours for

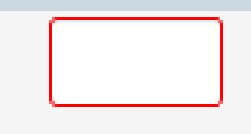

completion:

### **Requirements field should display courses needed to complete the program**

- List all courses which comprise the certificate, minor, degree or concentration
- Requirements section will appear in the University Catalog.
- *Course list* format will prepopulate title and credit hour and have appropriate course bubble attached

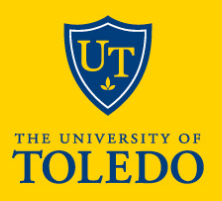

#### **MS IN OCCUPATIONAL HEALTH**

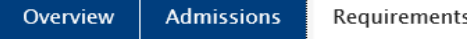

The MSOH degree has a minimum of 40 credit hours for degree requirements. The curriculum incorporates the general areas of science, technology, management, and communication within the context of the core courses and thesis requirements for the MSOH degree.

All MSOH students take the following courses. For those students not requiring an internship, 1 advised elective is added.

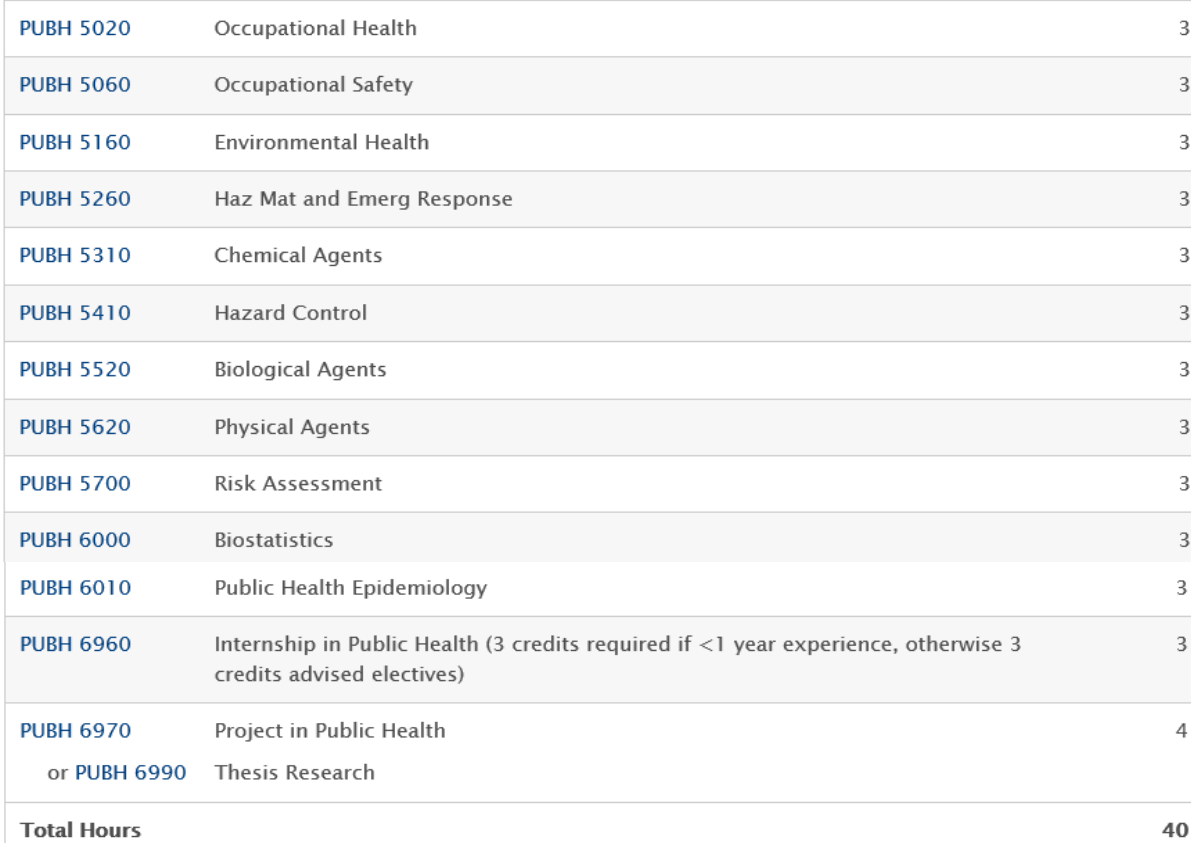

#### **This is what a student sees in the catalog**

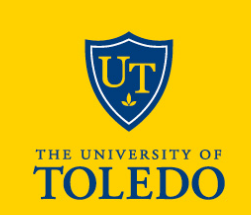

## **Reviewing Program Proposals**

### **Plan-of-Study field is not required for graduate programs.**

- It is a suggested order to how take the courses
- If tool used, no year needed, just terms.
- Plan-of-Study section appears in the University Catalog.

### **Only appropriate text should be listed in "requirements" and "plan-of-study" fields.**

- Do not include admission requirements
- Should not include comments for reviewer

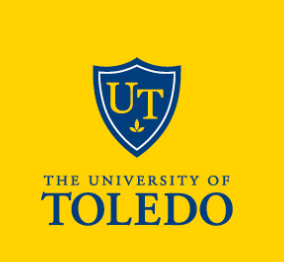

## **Reviewing Program Proposals**

#### **MS IN NURSING: NURSE EDUCATOR**

Overview

#### Plan of Study

#### **CURRICULUM**

Sample Full-time Plan of Study

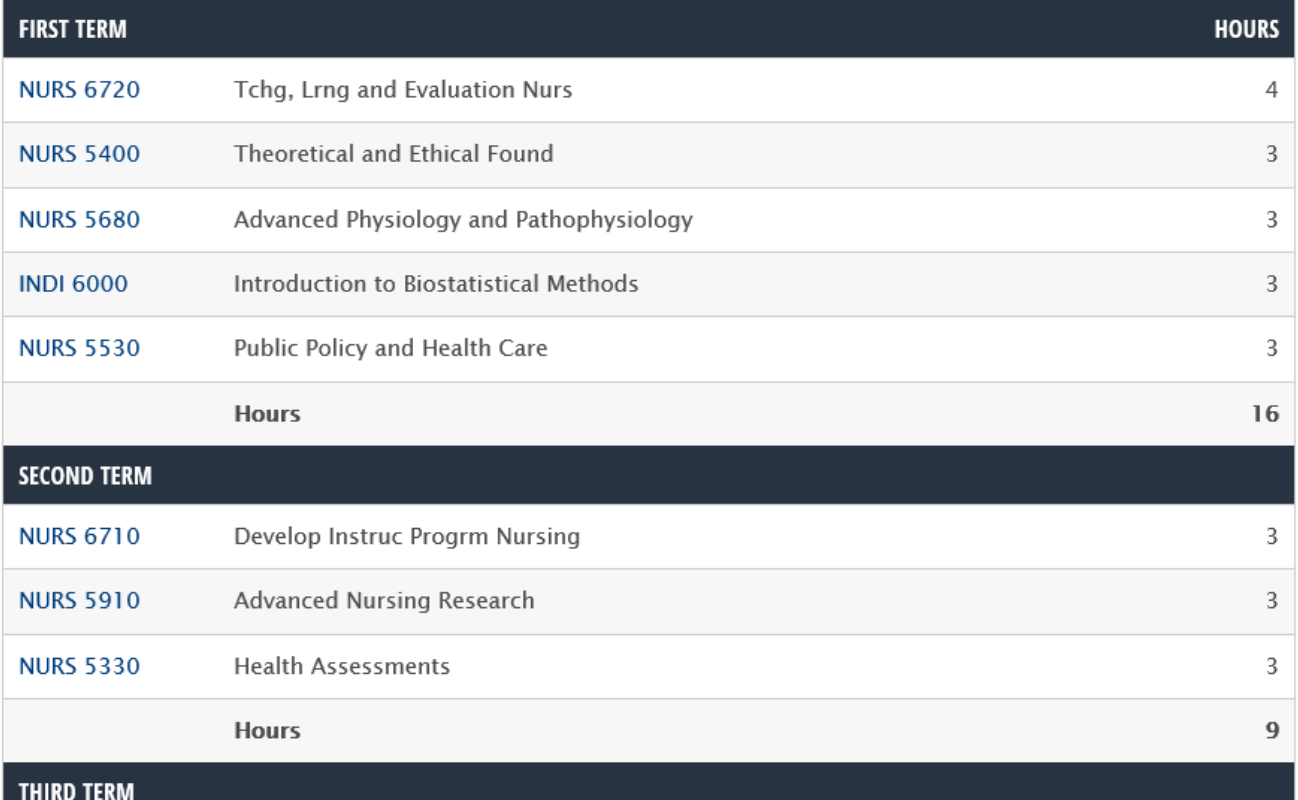

**This is what a student sees in the catalog**

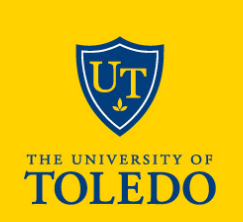

## **Review Program Proposals**

### **For programs with new courses.**

- Course should be entered into CIM first,
- once entered the new course will appear in CIM course picker for use on program form.

**Program Development Guidelines/Program Design Institute:** <https://www.utoledo.edu/offices/provost/program-development/>

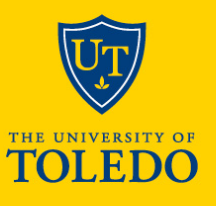

#### **New Graduate Program Approval Flowchart**

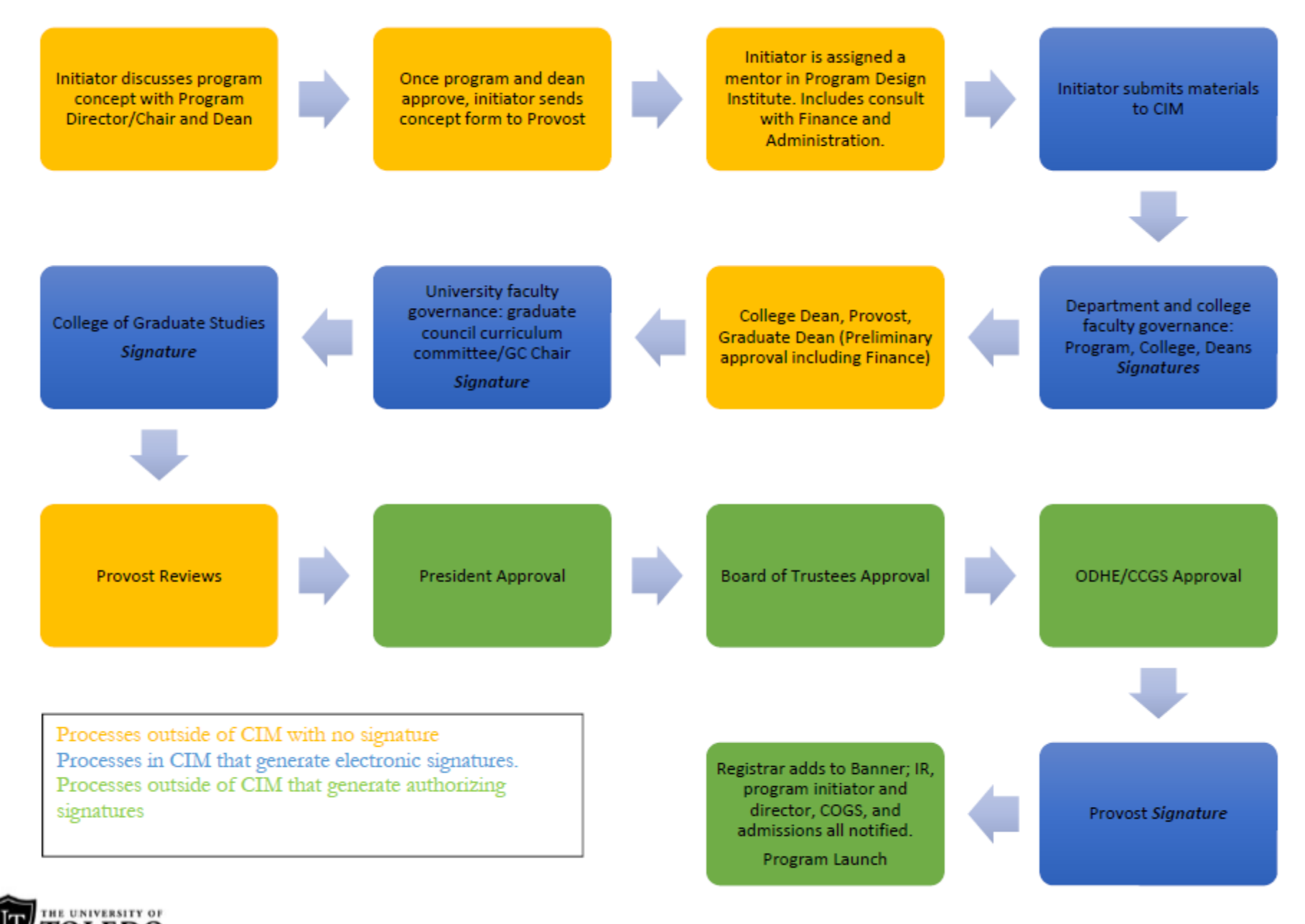

IOLEDO Updated: Dec 9, 2019

### **Edits display through Red/Green Mark Up**

Minimum number of credit hours for 33 completion:

**Requirements** 

List all courses which comprise of the certificate, minor, degree or concentration

#### PUBLIC HEALTH HEALTHCARE SYSTEMS MANAGEMENT

The Public Health Healthcare Systems Management major with a concentration in Public Health is designed for students who intend to seek or continue managerial careers in healthcare administration. Students are not able to apply any of these courses towards the MBA Administration major. Students majoring in Public Health Healthcare Systems Management must complete all of the following courses.

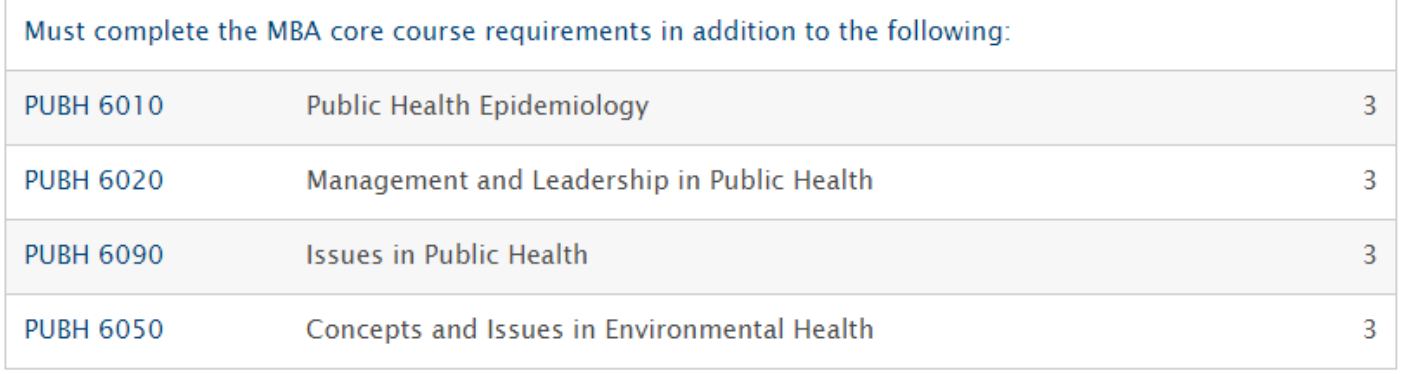

### **Edits display through Red/Green Mark Up**

#### REQUIREMENTS FOR THE DOCTORAL PROGRAM

For the doctor of philosophy degree, a student must complete a total of 90 hours of graduate credit including the following:

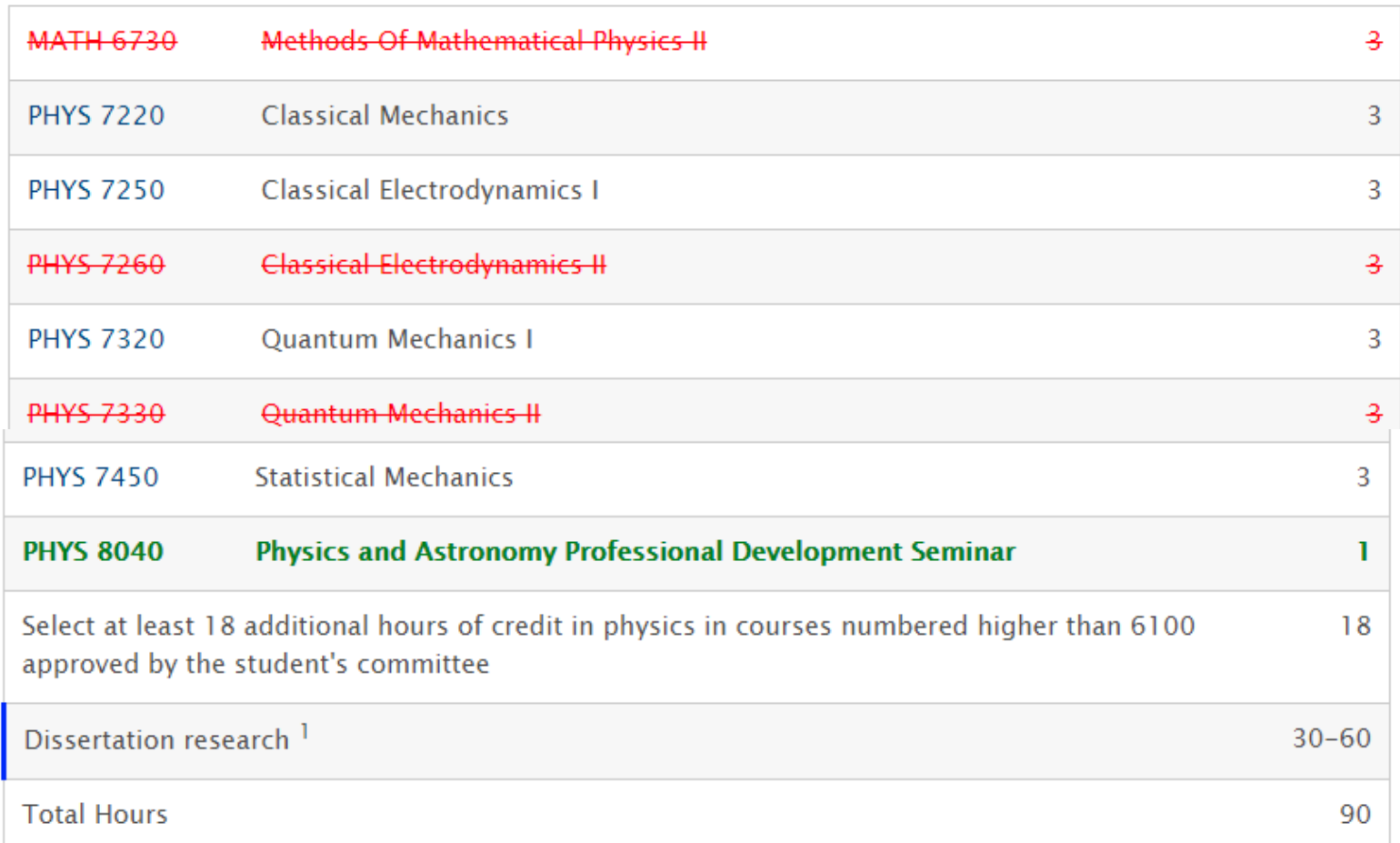

#### **Edits display through Red/Green Mark Up ATTR 6730: Optimization of Performance and** Wellness, Corequisites, and Restrictions Is there a prerequisite(s)? Yes Prerequisites as KINE 6630, Minimal grade: B-, Academic level: GR displayed in the Or ATTR 6630, Minimal grade: B-, Academic level: GR Catalog: Modified or New KINE 6620, Minimal grade: B-, Academic level: GR Or ATTR 6620, Minimal grade: B-, Academic level: GR Prerequisites

Can the pre-requisite be taken at the same time as the course?

No

**Course Inactivation Proposal** 

Viewing: KINE 6620 : Clinical Skills II

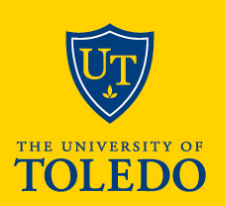

## **Finding Proposals at Graduate Council Level for Approval**

#### Course Inventory Management

Search, edit, add, and inactivate courses.

Use an asterisk (\*) in the search box as a wild card. For example, MATH\* will find everything that starts with "MATH", \*MATH everything that ends with "MATH", and "MATH" everything that contains "MATH". The system searches the Course Code, Title, Workflow step and CIM Status.

Quick Searches provides a list of predefined search categories to use.

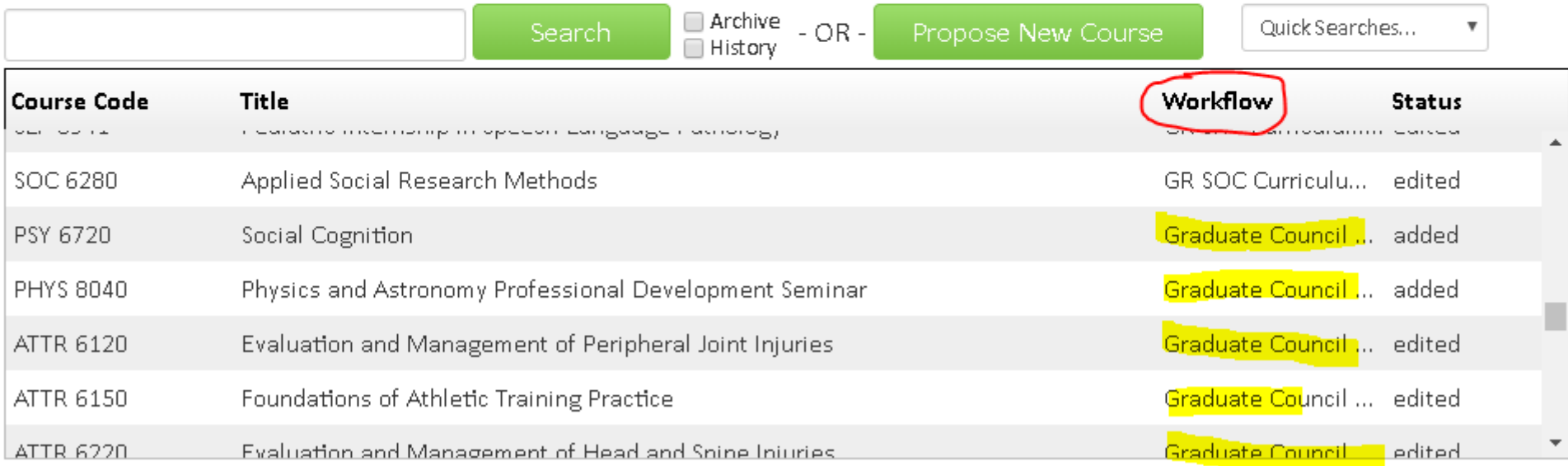

## **Finding Proposals at Graduate Council Level for Approval**

#### Program Management

Search, edit, add, and inactivate programs.

Use an asterisk (\*) in the search box as a wild card. For example, MATH\* will find everything that starts with "MATH", \*MATH everything that ends with "MATH", and "MATH" everything that contains "MATH". The system searches the Program Code, Title, Workflow step and CIM Status.

Quick Searches provides a list of predefined search categories to use.

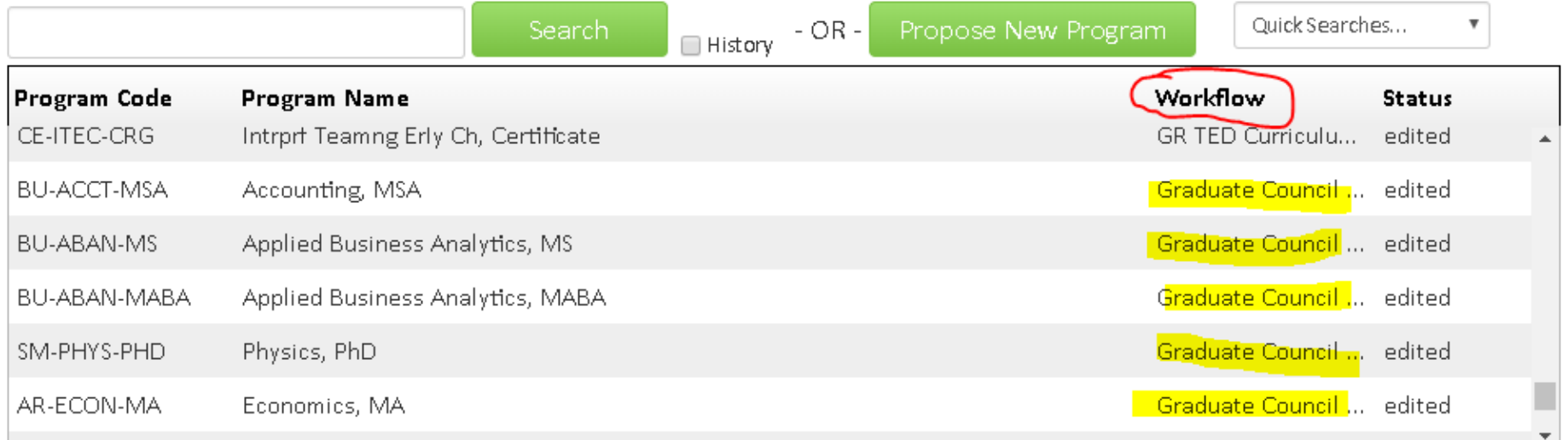

Help  $\epsilon$ 

### **CIM HELP**

https://www.utoledo.edu/offices/provost/curriculumtracking/

- CIM FAQS
- CIM Courses Help Document
- CIM Program Help Document

### **CIM Training**

- Feb. 13: 11 a.m.-noon, Carlson Library 1035
- Feb. 21: 2-3 p.m., Carlson Library 1035
- Feb. 24: 3-4 p.m., Carlson Library 1035

#### **Cathy Zimmer**

*Director of Academic and Curricular Initiatives* Office of the Provost | University Hall 3280 419.530.3202 | cathy.zimmer@utoledo.edu

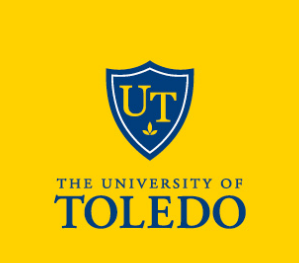

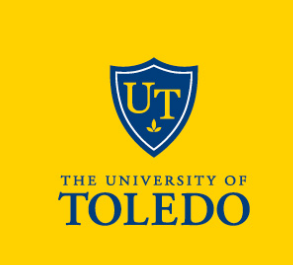